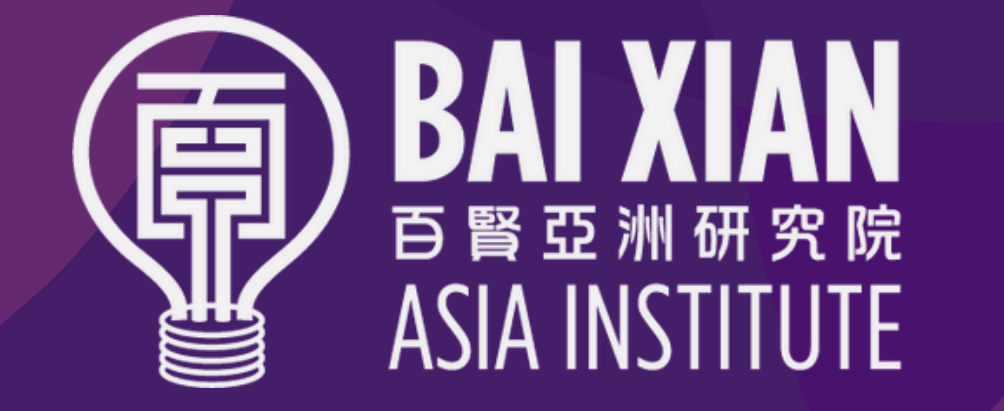

# **BAI XIAN | SUMMER ••••**<br> **ASIA INSTITUTE | PROGRAM 2022**

### BX Scholars Guide

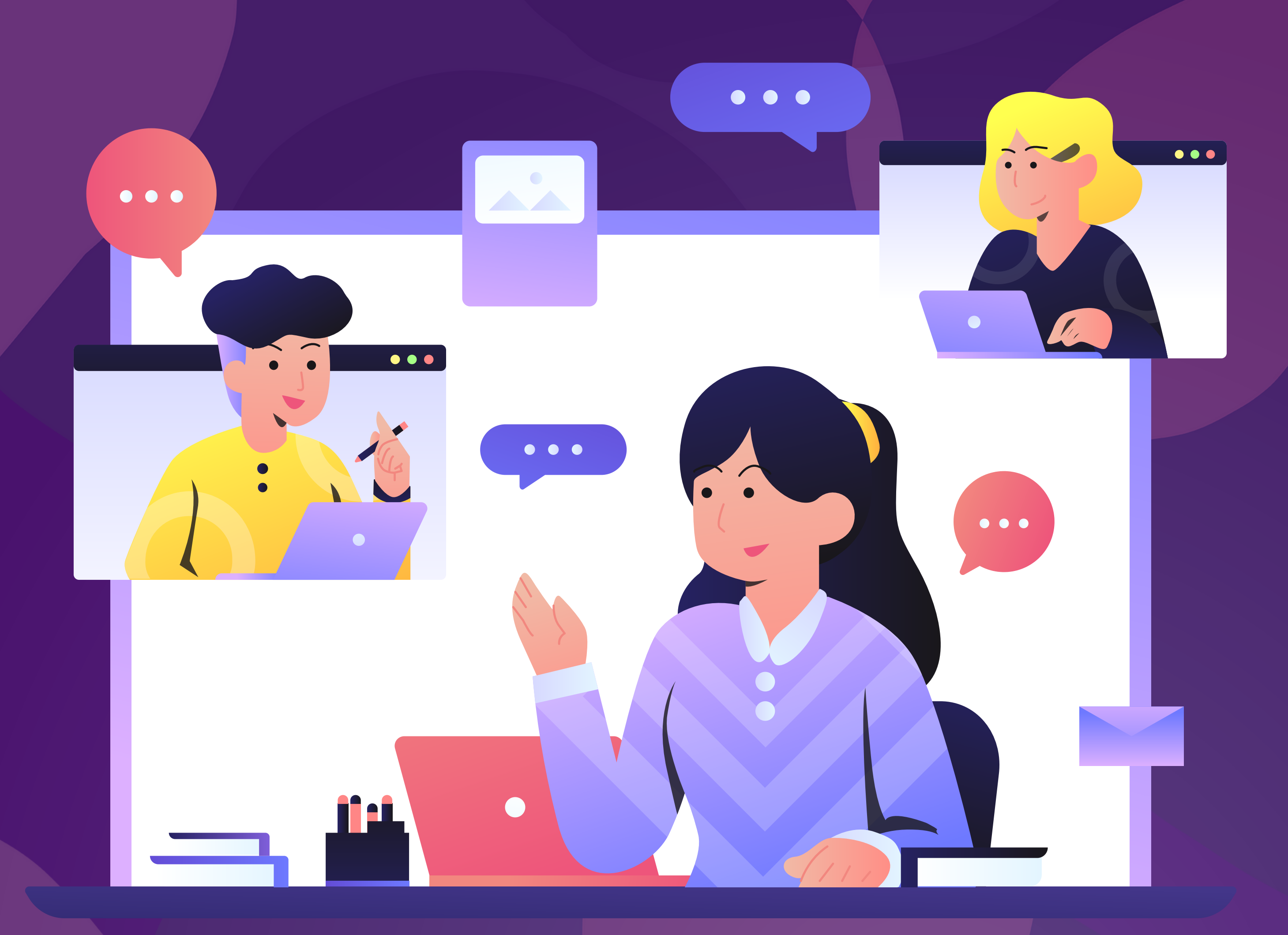

#### www.bxai.org

#### **Pre-session Preparation**

**MENU** 

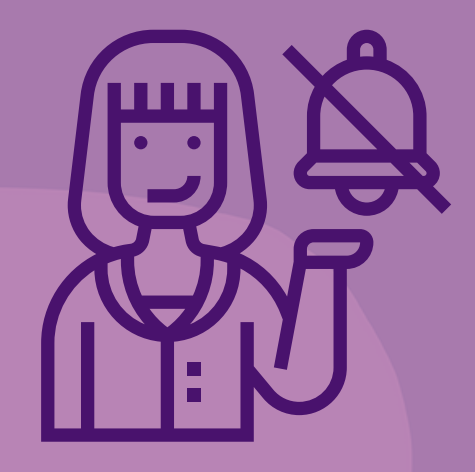

Turn off your computer's notifications and screensaver.

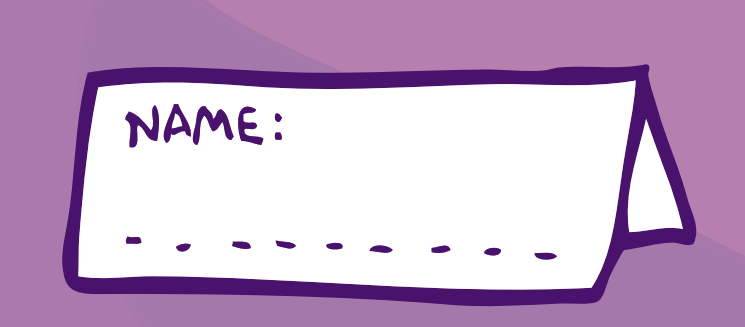

Test your equipment (mic/Wi-Fi/laptop) in advance

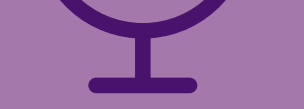

Enter your login name as follows: "Group X - Name"

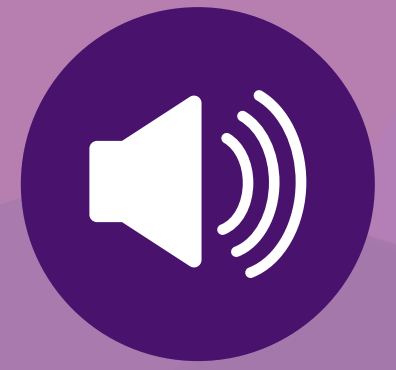

Find a quiet environment to attend the session to minimize background noise

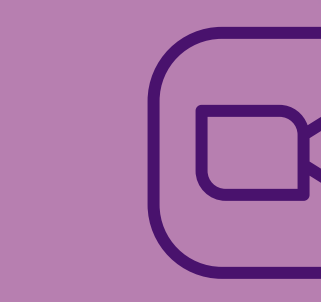

Ensure good audio quality. We recommend use of a hands-free microphone

Make sure you have good internet connection and that you will not be interrupted or disturbed during the session

Log in to the Zoom meeting 10-15 minutes before the start of the session

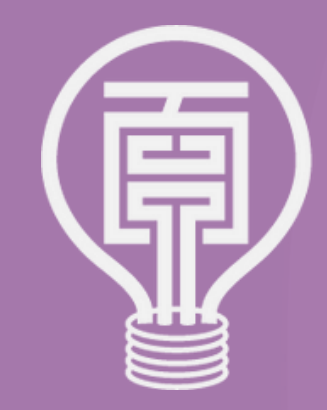

**Join the zoom session via Lounjee and change the name to "Group X - your full name".**

#### **You will be asked to allow the browser to access your audio or video.**

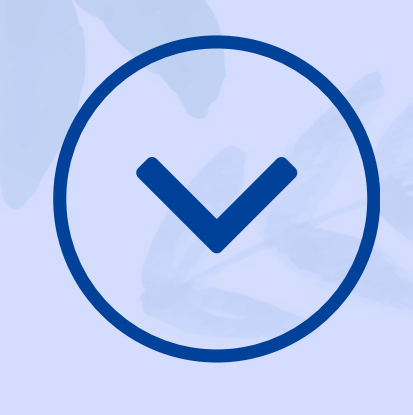

-St

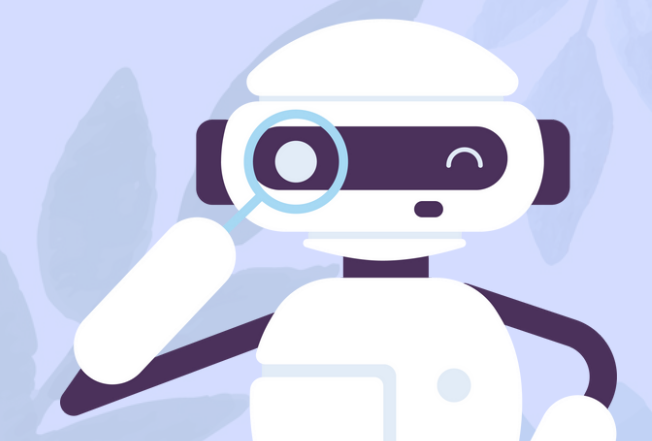

Select a Camera (Alt+N to switch) **Microsoft Camera Rear** √ Microsoft Camera Front

**Click on the Video tab to 1. preview your camera or click the drop-down arrow to choose**

**a different camera.**

**During a meeting, click "Start 2. Video/"Stop Video" in the meeting toolbar to start or stop your video.**

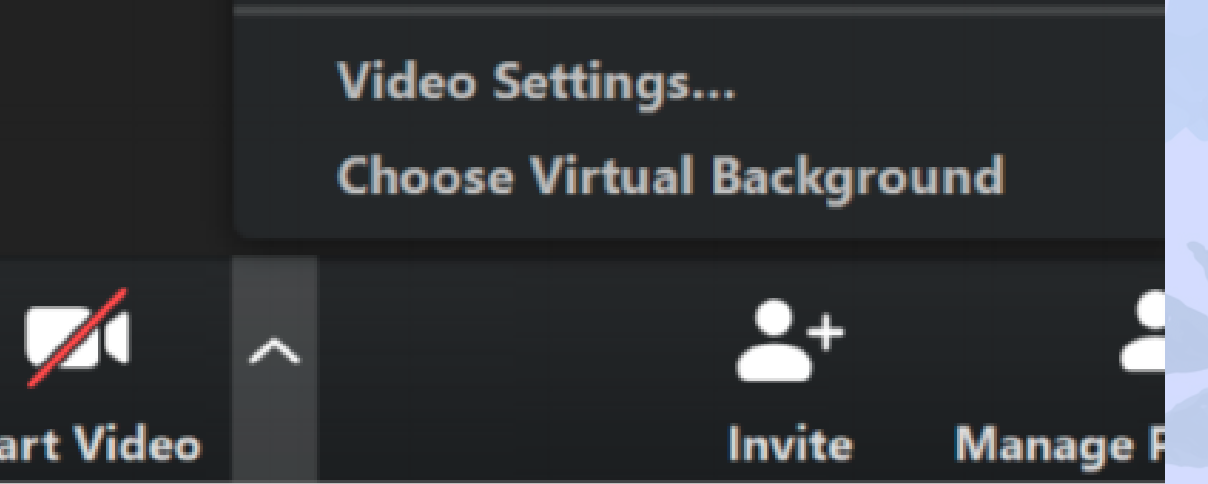

**Computer Audio** Join With Computer Audio **Test Speaker and Microphone** Automatically join audio by computer when joining a meeting

**Choose "Join Audio" by 1. Computer (default) to connect your computer's speaker and microphone to the meeting. You can test your audio 2. connection before joining by clicking the "Test Computer Audio" link.**

#### **About Zoom**

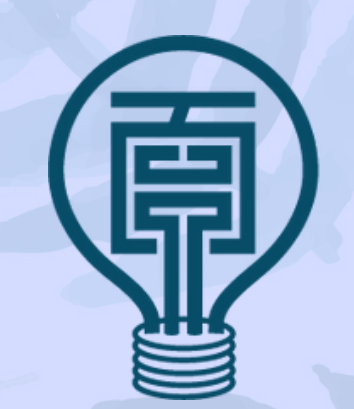

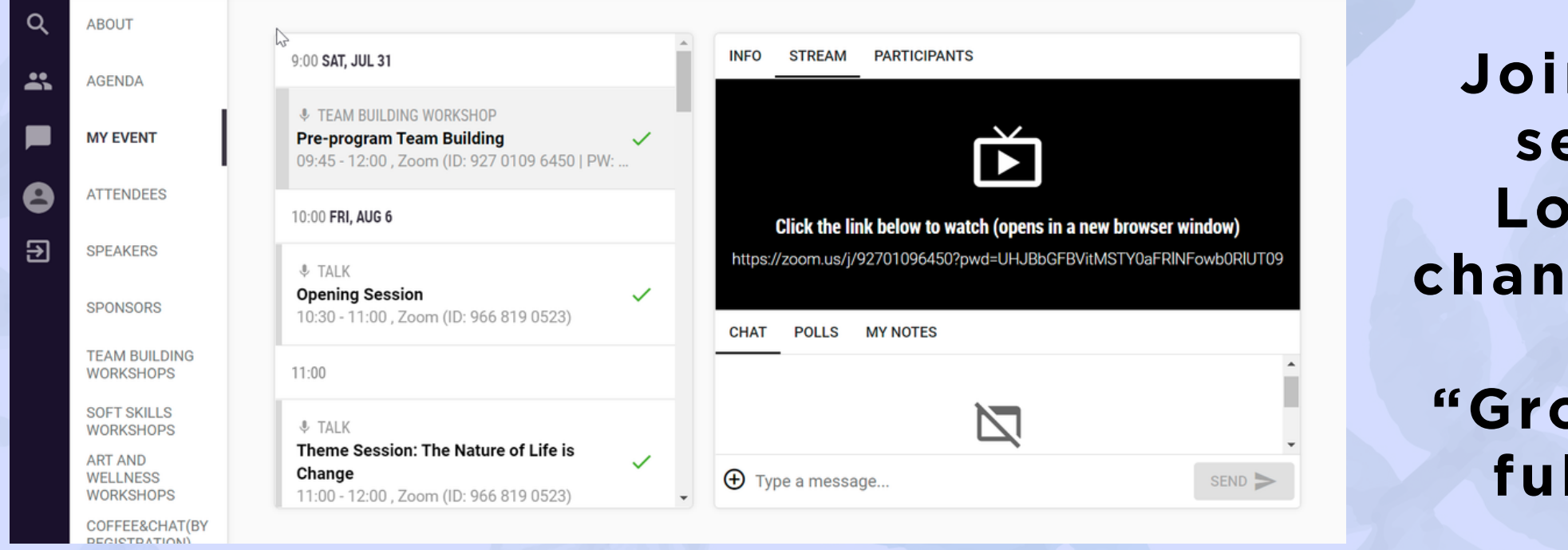

**Speak slowly and clearly, and look into the camera when you are invited to speak.**

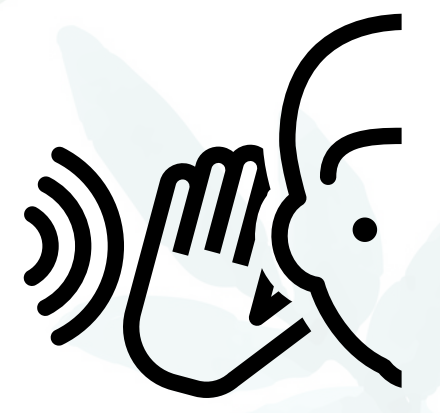

**Ensure your face is within the frame of your camera.**

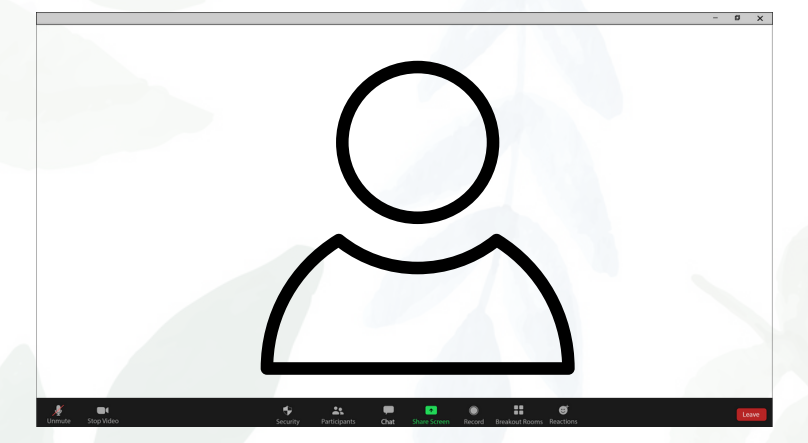

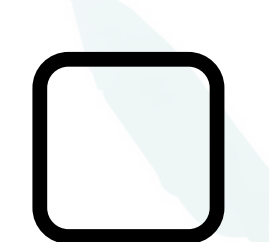

**Express yourself by using your voice (pay attention to intonation, volume, pace, etc.) and facial expressions.**

**Maximize the visibility/resolution of any videos or PowerPoint slides you use.**

**Pay attention to instant/private messages within the Zoom chat room. We may instant message you as well if needed.**

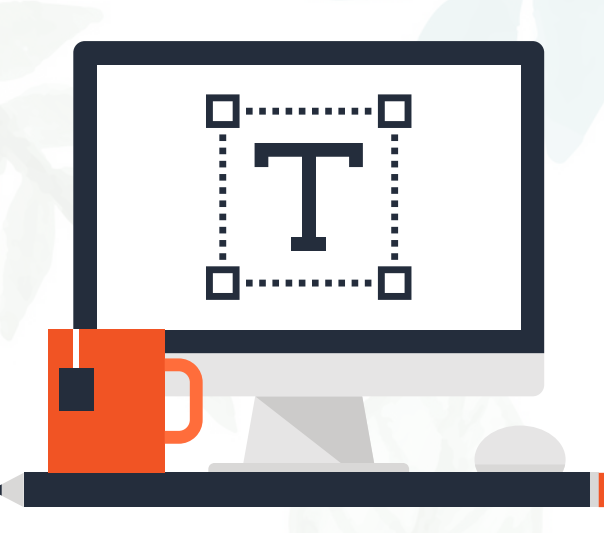

**Locate the "mute/unmute" button to use when not speaking or to begin speaking.**

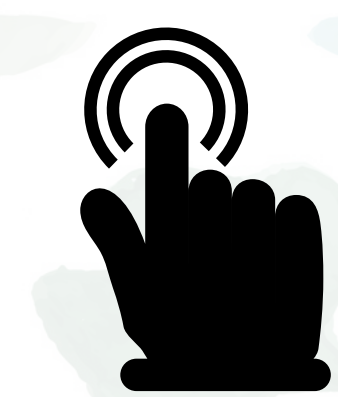

**Should you have any questions, please email us at summerprogram@bxai.org.**

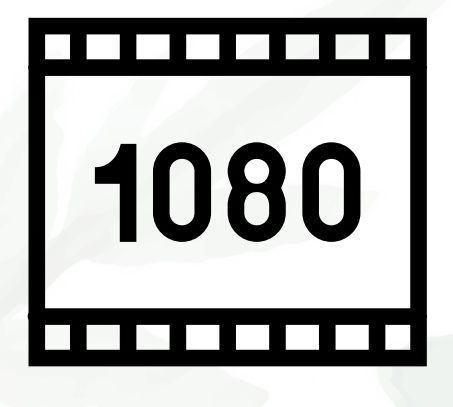

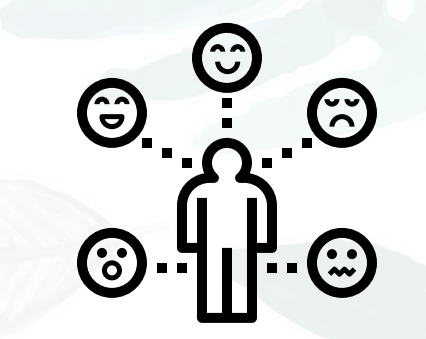

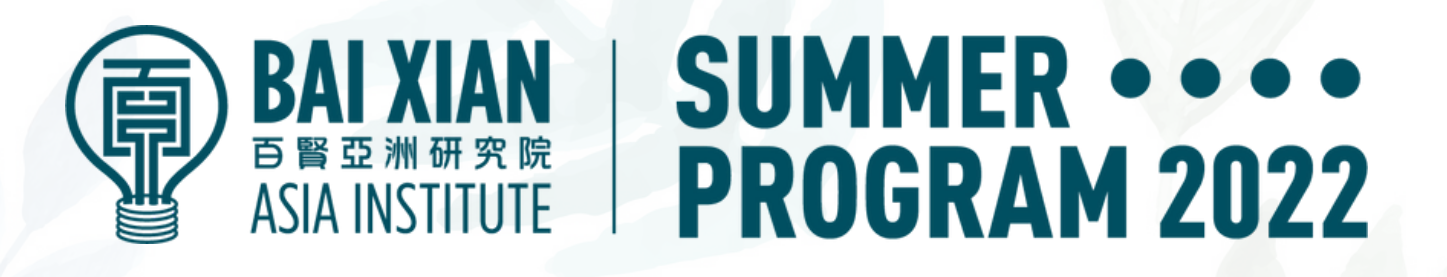

## **During the session...**

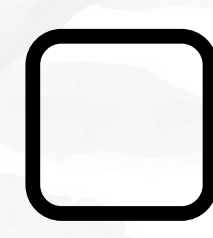